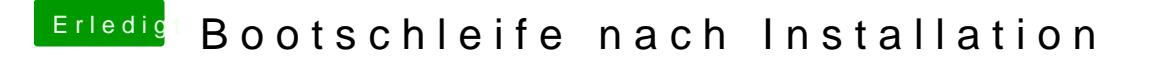

Beitrag von Ehemaliges Mitglied vom 15. August 2012, 06:39

Welche kexte hast du denn woher für die GraKa? die sollte eigentlich OOB la